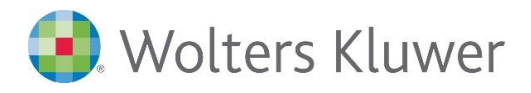

# **ADDISON | Fahrplan zur Beendigung eines Mandats**

**Wichtige Checkliste für ADDISON-Kanzleien**

# **ADDISON Software**

Ein Mandant möchte sein Mandatsverhältnis zu seinem ADDISON-Steuerberater auflösen.

Unabhängig vom Grund des Beraterwechsels sollte die verbleibende Zeit des Mandatsverhältnisses genutzt werden, um alle erforderlichen Sachverhalte zu prüfen, Einstellungen im Programm durchzuführen und Meldungen abzusetzen, damit die ADDISON-Steuerkanzlei eine korrekte Beendigung und eine Übergabe an einen anderen Steuerberater durchführen kann.

### **Ihr Nutzen**

Sie lernen, wo und in welchem Programmteil eine ADDISON-Steuerkanzlei tätig werden muss, um ein Mandat korrekt zu beenden. Wir werden Ihnen zeigen, welche Meldungen gesendet (z. B. in Lohn & Gehalt), welche Daten archiviert werden müssen (z. B. in der Finanzbuchhaltung) und wie man mit der Deaktivierung der Applikationen in ADDISON OneClick verfährt.

### **Inhalte**

Das Thema Mandatsbeendigung greift in folgende Bereiche, in denen von Seiten der ADDISON-Steuerkanzlei Handlungsbedarf entsteht:

- Zentrales Mandanten-Informations-System (ZMIS)
- **•** Finanzbuchhaltung
	- Bankverbindung abmelden im Service Rechenzentrum
	- Archiv-DVD
	- Anlagevermögen
	- Export von Buchungsdaten
- Lohn- & Gehaltsabrechnung
	- Abmelden der Mitarbeiter des Mandanten
	- Lohn-Archiv
	- Beitragsnachweise, Beitragsschätzungen
- **ADDISON OneClick** 
	- Deaktivierung des Mandanten/Apps über den Konfigurator
- Ausgabe für Steuerprüfungen (GDPdU)
- Kündigung von Mandantenfinanzbuchhaltungen

## STEUERBERATUNGSKANZLEIEN

# **Online-Schulung**

## **ZM.205**

#### **Teilnehmerkreis**

Das Webinar richtet sich an Anwender/-innen der ADDISON-Software in Steuerberatungskanzleien.

### **Fachliche Voraussetzung**

Grundkenntnisse in der ADDISON-Software

### **Technische Voraussetzung**

Internetzugang Lautsprecher bzw. Headset oder Telefon

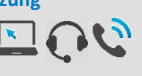

**Lernmethode** Webinar

**Dozent** Erfahrene/r Kundenbetreuer/-in für die ADDISON-Software.

**Dauer** ca. 60 Minuten

**Teilnahmegebühr** gemäß Akademie-Shop

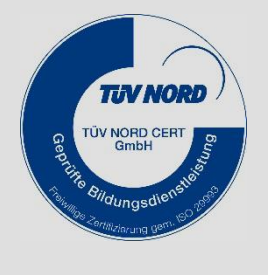

**NEU ÜBERARBEITET**